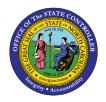

# PRINTING INSTRUCTIONS FOR CALENDAR YEAR 2021 1099s (EFFECTIVE JANUARY 2022) JOB AID NCAS-2

NCAS

The purpose of this job aid is to explain how to print Calendar Year 2021 1099s in NCXCloud.

Beginning with year 2020, agencies have been responsible for printing their agency's 1099 forms. The 1099s will be created using the Systemware product NCXCloud. NCXCloud is a cloud-based repository for mainframe reports. To print 1099s, you will need a basic knowledge of NCXCloud. If you are unfamiliar with this product, please refer to the introduction documentation located at:

# https://www.osc.nc.gov/documents/ncxcloud

Three 1099s forms will be generated for year 2021. The first form is for miscellaneous information, 1099-MISC. Calendar year 2020, the IRS moved reporting box 7 from the 1099-MISC to a new form, 1099-NEC, the second form. The third form is the 1099-G for governmental payments. Each form is loaded in separate XPTR form IDs and are secured by agency. Below are the locations for the three forms:

P Region

|          | OPAY | OSCOPC 1099-G YEAR 2021                 |
|----------|------|-----------------------------------------|
|          | OPAW | OSCOPC 1099-MISC YEAR 2021              |
|          | OPAX | OSCOPC 1099-NEC YEAR 2021               |
| F Region |      |                                         |
|          | OFAY | OSCOPF 1099-G YEAR 2021                 |
|          | OFAW | OSCOPF 1099-MISC YEAR 2021              |
|          | OFAX | OSCOPF 1099-NEC YEAR 2021               |
|          | OFAP | OSCOPF 1099-NEC YEAR 2021- LOTTERY ONLY |
|          |      |                                         |

To access NCXCloud, you must be on the state VPN. Some agencies have internal VPNs that belong to the State. These agencies' VPNs may have firewall issues. Contact DIT if you have any trouble getting to the sign on page for NCXCloud.

Before printing, make sure you have enough 8 ½ X 11 paper, a proper supply of ink for the printer chosen to print 1099s and 1099 envelopes. The products can be purchased from your local office supply store.

To begin, sign on to the state VPN. Access your internet browser. These instructions use Chrome as the browser.

The address for the production environment is: <u>https://ncxcloud.nc.gov</u>.

If there are no firewall or VPN issues, the sign on screen will display.

| ← → C 🔒 ncxcloud.nc.gov/ui/ld | ogin?134662575                                                                                                   | * | ≡J | Θ | :    |
|-------------------------------|----------------------------------------------------------------------------------------------------|---|----|---|------|
|                               |                                                                                                    |   |    |   | Help |
|                               | Log in to NCXCloud      My user name is:     Password:     IncolN @ Remember me?     Ineed to change my password |   |    |   |      |

Your RACF ID and password are used to sign into NCxCloud. Press ENTER.

| ← → C                                                                                                    | 07 | * | 1 | Θ | н |
|----------------------------------------------------------------------------------------------------|----|---|---|---|---|
| Log in to NCXCloud     Contert Cloud     . My user name is: TS65C13     . Password:      LOGIN _ Remember me?     I need to change my password |    |   |   |   |   |

Each user can tailor their home page to their preferences. This document will step the user directly to the 1099 forms no matter how their home page looks. Everyone should have an icon on their home page that displays NCXCloud Training Resources. By clicking this link, the user will be directed to additional training material.

| NCXCloud         | Training | Resources |
|------------------|----------|-----------|
| User Training Re |          |           |

From your home page, click on the navigation direction for Content Navigator.

|                             | I.nc.gov/ui/home?134662576         |                                                 | ☆ ₹ 8 :                           |
|-----------------------------|------------------------------------|-------------------------------------------------|-----------------------------------|
| 🔺 🔍 🛠                       |                                    |                                                 | → 🛨 🖞 Logout ts65c13 Settings Hel |
| AVIGATION                   | W                                  | ELCOME TO NCXCLOUD                              |                                   |
| Content Navigator           |                                    | ts65c13, you were last here 10/16/2020 9:16:31. |                                   |
| Favorites Navigator         |                                    | 0                                               |                                   |
| OOLS                        | ts6                                | 5c13 - ()                                       |                                   |
| Content Extraction          |                                    |                                                 | 0                                 |
| Content View                |                                    |                                                 |                                   |
| Scheduled Tasks             |                                    |                                                 |                                   |
| Scripts                     | MY PAGES                           |                                                 |                                   |
| Transform Configuration     |                                    |                                                 |                                   |
|                             | GENERAL                            |                                                 | Θ                                 |
| Y PAGES<br>GENERAL          | OPC                                | 2                                               |                                   |
| OPC Z                       | 0                                  |                                                 |                                   |
|                             |                                    |                                                 |                                   |
| WED SEARCHES                |                                    |                                                 |                                   |
| General                     |                                    |                                                 |                                   |
| GL820 🛛 🖉 🗶                 | QUICK LINKS                        |                                                 |                                   |
| My ID 🗾 🗾                   | NCXCloud Tips Link                 | State of North Carolina                         |                                   |
| OPC                         | FAQ, Known Issues and Work Arounds | NCXCloud Training Resources                     |                                   |
| OPC EOY 🗾 📓                 |                                    | User Training Resources Link                    |                                   |
| OPC Fy21 Cert Reports 🛛 🗾 🕱 |                                    |                                                 |                                   |

The Content Navigation panel opens. From here, click on the word Navigation.

NOTE: Click on the words, not the + symbol.

| $\leftrightarrow$ $\rightarrow$ C $\oplus$ nexclo | oud.nc.gov/ui/navigate?134                                      | 4662577 |  |  |              | ☆           | ≡J      | θ       | :    |
|---------------------------------------------------|-----------------------------------------------------------------|---------|--|--|--------------|-------------|---------|---------|------|
| ∎ <b>≜</b>                                        |                                                                 |         |  |  | <del>*</del> | 🕐 Logout ts | 65c13 S | ettings | Help |
| NAVIGATION<br>FIND                                | **                                                              |         |  |  |              |             |         | Þ       |      |
| Content Navigator                                 | Content Navigator                                               |         |  |  |              |             |         |         |      |
| Favorites Navigator                               | 💽 🕵 Favorites                                                   |         |  |  |              |             |         |         |      |
| TOOLS                                             | <ul> <li>M Script Results</li> <li>Document Metadata</li> </ul> |         |  |  |              |             |         |         |      |
| Content Extraction                                | 💿 🐻 Navigation                                                  |         |  |  |              |             |         |         |      |
| Content View                                      |                                                                 |         |  |  |              |             |         |         |      |
| Scheduled Tasks                                   |                                                                 |         |  |  |              |             |         |         |      |
| Scripts                                           |                                                                 |         |  |  |              |             |         |         |      |
| Transform Configuration                           |                                                                 |         |  |  |              |             |         |         |      |
| MY PAGES                                          |                                                                 |         |  |  |              |             |         |         |      |
| GENERAL                                           |                                                                 |         |  |  |              |             |         |         |      |
| OPC 🗾 🛛                                           |                                                                 |         |  |  |              |             |         |         |      |
| SAVED SEARCHES                                    |                                                                 |         |  |  |              |             |         |         |      |
| General                                           |                                                                 |         |  |  |              |             |         |         |      |
| GL820 🛛 🖉 🗷                                       |                                                                 |         |  |  |              |             |         |         |      |
| My ID 🛛 💆 🗷                                       |                                                                 |         |  |  |              |             |         |         |      |
| OPC                                               |                                                                 |         |  |  |              |             |         |         |      |
| OPC EOY 🛛 🛛 🗶                                     |                                                                 |         |  |  |              |             |         |         |      |
| OPC Fy21 Cert Reports 🛛 🕺 🗙                       |                                                                 |         |  |  |              |             |         |         |      |

The high level NCXCloud directory will display.

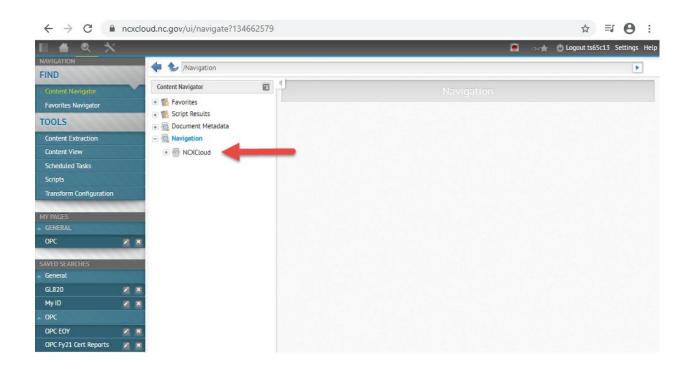

To access the agency directories, click on the word NCXCloud. Various directories may display. You will be able to view on the directories for which you have security. This document uses OSC's directories. The right side on the screen now displays a SEARCH panel. You can go directly to the reports by using this SEARCH panel.

| ← → C ·                 | ncxclo     | ud.nc.gov/ui/navigate?134            | 66258 | 0          |      |                     |              |         |         |           |         |           |          | 1       | ☆ =J         | Θ        |
|-------------------------|------------|--------------------------------------|-------|------------|------|---------------------|--------------|---------|---------|-----------|---------|-----------|----------|---------|--------------|----------|
|                         |            |                                      |       |            |      |                     |              |         |         |           |         |           | ort (    | 🖞 Logou | t ts65c13    | Settings |
| NAMEATION<br>FIND       |            | 🔶 🌜 Navigation/NO/Cloud              |       |            | _    |                     |              |         |         |           |         |           |          |         |              | F.       |
| Content Navigator       |            | Content Navigator                    | Ð     | 2          | Cont | ent Server - NO     | Cloud        |         |         |           |         |           |          |         | 8 1          |          |
| Favorites Navigator     |            | 📧 🌠 Favorites                        |       |            |      | search.908          | a swcsrecent | verview |         |           |         | debug     | 0        |         |              |          |
| TOOLS                   | 22         | Script Results     Document Metadata |       |            | 7    | fitle: O A          | t Name: O    | Nam     | e: O    | ID: C     | All     | ۲         |          |         |              |          |
| Content Extraction      |            | 🖃 🚮 Navigation                       | - 1   |            | 1    | fitle:              |              |         |         |           | 3       | Alt Name. |          |         |              |          |
| Content View            |            | E MCCloud                            |       |            | Fo   | lder:               |              |         |         |           | -       | Name.     | _        |         |              |          |
| Scheduled Tasks         |            | · S ACH                              | - 1   |            |      | -                   | -            |         |         |           | -       |           |          | _       | _            |          |
| Scripts                 |            | I SI ADM                             | - 1   |            |      | Show ONLY Fa        | vonibes:     | >       | now ALL | Versions: | 0       | ID:       |          |         |              |          |
| Transform Configuration |            | · SAGR                               | - 1   |            | C    | Date:               |              | 1 - 1   |         |           |         | Format    |          |         |              |          |
| YPHOES                  |            | IT SE ALB                            |       |            | So   | urce:               |              |         |         |           |         |           |          |         |              |          |
|                         |            | ⊕ ∰ AOC                              | - 1   |            |      |                     |              |         |         |           |         |           |          |         |              |          |
| OPC                     | N N        | ⊕ ∰i BCZ                             | - 1   | SEA        | URCH | CANCEL              | CLEAR FO     | RM      | CLEAR   | RESULTS   |         |           |          |         |              |          |
| WED SEARCHES            |            | : S BOA                              |       |            |      |                     |              |         |         |           |         |           |          |         |              |          |
| General                 |            | · SI COM                             |       | Constants. |      | 10 of 7,237 Results |              |         |         |           |         |           |          | 4       | iew Style: 🔲 | 88       |
| GL820                   |            | · S COR                              |       | -66        | < 🛛  | 23456               | 7 8 9 10     | 2       |         |           |         |           |          |         |              |          |
|                         |            | · Si DCC                             |       |            |      | Title               | Date/Time    | Pages   | Format  | Name      | Folder  | Source    | cs       | ID      | Alt Name     | osat ^   |
| OPC                     |            | . S DHR                              |       |            |      | J LEDGER            | 10/24/2020   | 2229    | TAT     | CUOS      | ACHICUA | CUAPROD   | NDICloud | CU01    | CU01<br>FORM | c.       |
| OPC EOY                 | <b>K K</b> | + S DOR                              |       | -          | -    | DAPE7<br>MONTHLY    | 06.06.00     | 1.303   |         |           |         |           | 1000     |         | PORM         | 12       |
| OPC Fy21 Cert Reports   | <b>N N</b> | - 11 DOT                             |       | 1.00       |      | AP BCD<br>DETAIL    | 10/24/2020   |         | 117     | 0102      | arer in | 0142900   | NUTRING  | 0102    | 0.02         | . 1      |

These instructions will access the 1099 forms by using the form ID. At the beginning of this document, the form IDs were listed for 2021 1099 processing.

# THESE INSTRUCTIONS WILL GIVE AN EXAMPLE USING FORMS CREATED FOR TESTING. MAKE SURE YOU SELECT <u>2021 FORMS</u> WHEN YOU ARE READY TO PRINT YOUR 1099s FOR THE CURRENT YEAR.

The first example for an agency on the P region, to print 1099-MISC forms.

The form ID we are using for 1099-MISC for P region is:

OPEV OSCOPC 1099-MISC YEAR 20XX

There are various methods to access reports in NCXCloud. These instructions use the most expeditious method.

Enter the form ID OPEV in the ID field. Then click on SEARCH.

| II 🖀 🔍 🛠                  |     |                                                                                                    |      |       |          |                              |                        |          |          |          |             |          | ⇒+★ (    | ) Logo  | out ts65c13   | Settings |
|---------------------------|-----|----------------------------------------------------------------------------------------------------|------|-------|----------|------------------------------|------------------------|----------|----------|----------|-------------|----------|----------|---------|---------------|----------|
| NAVIGATION                | _   | 🔶 🌜 /Navigation/NCXClou                                                                                                    | d    | -     | _        |                              |                        |          | _        | _        |             |          |          | _       |               | Þ        |
| FIND<br>Content Navigator |     | Content Navigator                                                                                                    |      | Con   | itent Se | rver NCX                     | Cloud                  |          |          |          |             |          |          |         | 81            |          |
| Favorites Navigator       |     | 💿 🕵 Favorites                                                                                                    |      |       |          | search.908                   | a.swcsrecent           | tverview |          |          |             | debug    |          |         |               |          |
| TOOLS                     | 100 | <ul> <li>M Script Results</li> <li>Cocument Metadata</li> </ul>                                                                                                    |      |       | Title:   | O Alt                        | Name: O                | Name     | e: O     | ID:      | O All:      | •        |          |         |               |          |
| Content Extraction        |     | - 🔯 Navigation                                                                                                    |      |       | Title:   |                              |                        |          |          |          |             | Alt Name |          |         |               |          |
| Content View              |     | Revenue of the second second sec |      | F     | older:   |                              |                        |          |          |          |             | Name     |          | 1       |               |          |
| Scheduled Tasks           |     | 🕀 🇊 ACH                                                                                                    | 100  |       | Shou     | w ONLY Fav                   | orites:                | 5        | Mark ALL | Versions |             | ID       | OPEV     |         |               |          |
| Scripts                   |     | + 🛍 ADM                                                                                                    |      |       |          | oner ruv                     | ontes.                 |          | ION ALL  | Tersion  |             | 10       | ULI      |         |               |          |
| Transform Configuration   |     | 🕂 🃁 AGR                                                                                                    |      |       | Date:    |                              |                        |          |          |          |             | Format   |          |         |               |          |
| MY PAGES                  |     | Ŧ 🎁 ALB                                                                                                    | 100  | S     | ource:   |                              | 1                      |          |          |          |             |          |          |         |               |          |
|                           |     | 🛨 🎁 AOC                                                                                                    |      | -     |          |                              |                        |          |          |          |             |          |          |         |               |          |
| OPC                       | ××  | 🕢 🇊 BCZ                                                                                                    | SE   | ARCI  | 1 (      | ANCEL                        | CLEAR FO               | RM       | CLEAR    | RESULT   | s           |          |          |         |               |          |
| SAVED SEARCHES            |     | 🐨 🗊 BOA                                                                                                    | Chev | ing 1 | 20 of 7  | Reculte                      | Per Page: 20           |          |          |          |             |          |          |         | View Style: 🧮 |          |
| General                   |     | 🕒 🇊 COM                                                                                                    |      | -     |          |                              | - 6.05%                |          |          |          |             |          |          |         | view styte.   |          |
| GL820                     | N X | 🕢 🇊 COR                                                                                                    |      | <     | 2 2      | 450                          | 7 8 9 10               | >        |          |          |             |          |          |         |               |          |
| My ID                     | NX  | 🕀 🃁 DCC                                                                                                    |      |       |          | Title                        | Date/Time              | Pages    | Format   | Name     | Folder      | Source   | CS       | ID      | Alt Name      | DSIC     |
| OPC                       |     | 💽 🇊 DHR                                                                                                    | -    |       | 1        | GL DETAIL<br>LEDGER<br>DAP67 | 10/27/2020<br>06:07:00 | 2271     | TXT      | CU01     | /ACH/CUA    | CUAPROD  | NCXCloud | CU01    | CU01<br>FORM  | c        |
| OPC EOY                   |     | 💿 🇊 DOR                                                                                                    |      |       |          | MONTHLY<br>AP BCD            | 00.07.00               |          |          |          |             |          |          |         | , Skiri       |          |
| OPC Fy21 Cert Reports     | N X | a fi per                                                                                                    | _    | -     |          | DETAIL                       | 10/27/2020             | 10       | THE      | CU103    | 10.511.5114 | CUU 0000 | NEVEL    | CU 10.2 | C1103         | -        |

The report matching the form ID is displayed.

| ← → C 🌘                 | ncxclo | ud.nc.gov/ui/navigate?5956                                      | 75571            |                     |               |        |        |           |          |          |          |          | ☆ 0         | (    |
|-------------------------|--------|-----------------------------------------------------------------|------------------|---------------------|---------------|--------|--------|-----------|----------|----------|----------|----------|-------------|------|
| I 🖀 🔍 🗙                 |        | ,                                                               |                  |                     |               |        |        |           |          |          | t 🖒 Log  | out ts65 | c13 Setting | i He |
| NAVIGATION<br>FIND      | 100    | 🔶 🌜 /Navigation/NCXCloud                                        |                  |                     |               |        |        |           |          |          |          |          |             |      |
| Content Navigator       |        | Content Navigator                                               | Content          | Server NCXC         | loud          |        |        |           |          |          |          |          | 8 1         |      |
| Favorites Navigator     |        | 💽 🕵 Favorites                                                   | *                | search.908.a        | .swcsrecentve | erview |        |           |          | lebug: 🗌 |          |          |             |      |
| TOOLS                   |        | <ul> <li>M Script Results</li> <li>Cocument Metadata</li> </ul> | Titl             | e: O Alt            | Name: O       | Name:  | 0      | ID: C     | ) All: 🧿 |          |          |          |             |      |
| Content Extraction      |        | - 🔂 Navigation                                                  | Titl             | e:                  |               |        |        |           | Alt      | Name:    |          |          |             |      |
| Content View            |        | - INCXCloud                                                     | Folde            | er:                 |               |        |        |           |          | Name:    |          |          |             |      |
| Scheduled Tasks         |        | 🕀 🎁 ACH                                                         |                  | have ONLY Farm      |               | Cha    |        | /ersions: | -        | ID: OP   | E)/      |          |             |      |
| Scripts                 |        | + DM                                                            | 2                | how ONLY Favo       | orites:       | Sho    | WALL   | ersions:  | U        | ID: OP   | EV       |          |             |      |
| Transform Configuration |        | 🕂 🛍 AGR                                                         | Dat              | e:                  |               |        |        |           | F        | ormat:   |          |          |             |      |
| MY PAGES                |        | 💌 🇊 ALB                                                         | Sourc            | e:                  |               |        |        |           |          |          |          |          |             |      |
|                         |        | 💽 🎬 AOC                                                         |                  |                     |               |        |        |           |          |          |          |          |             |      |
| OPC                     | N X    | 🕢 🇊 BCZ                                                         | SEARCH           | CANCEL              | CLEAR FOR     | м сі   | LEAR R | ESULTS    |          |          |          |          |             |      |
| SAVED SEARCHES          | 1      | 💽 🇊 BOA                                                         |                  |                     |               |        |        |           |          |          |          |          |             |      |
| General                 |        | COM                                                             | Showing 1 - 1 of | 1 Results Per Pa    | ge: 20 =      |        |        |           |          |          |          | View     | Style: 🔲 🔳  | 8    |
| GL820                   | N N    | 💽 🗊 COR                                                         |                  | Title               | Date/Time     | Pages  | Format | Name      | Folder   | Source   | CS       | ID       | Alt Name    | DSI  |
| My ID                   |        | 🕞 🗊 DCC                                                         |                  | OSCOPC<br>1099-MISC | 10/27/2020    | 975    | TXT    | OPEV      | /OSC/OPC | OTC1099F | NCXCloud | OPEV     |             | D    |
| OPC                     |        | + DHR                                                           |                  | YEAR 2020           | 10:17:00      |        |        |           |          |          |          |          |             |      |
| OPC EOY                 | XX     | + DOR                                                           |                  |                     |               |        |        |           |          |          |          |          |             |      |
| OPC Fv21 Cert Reports   |        | in provin                                                       |                  |                     |               |        |        |           |          |          |          |          |             | -    |

Once the report displays, click on the show menu to the left of the check mark. The first option is **VIEW**. Hover over the VIEW option and you see three options associated with **VIEW**. Select the option **PDF** – **"OVERLAY PDF OPEV."** 

NOTE: Be careful not to select "VIEW IN NEW WINDOW" option. The PDF overlay is only applicable to the standalone VIEW option.

| NAVIGATION                                                                                                    |                                                                                                    |                                                                                                    |    |
|----------------------------------------------------------------------------------------------------|----------------------------------------------------------------------------------------------------|----------------------------------------------------------------------------------------------------|----|
| FIND                                                                                                    | < to /Navigation/SYSW                                                                                  |                                                                                                    | •  |
| Content Navigator                                                                                                    | Content Navigator                                                                                      | Content Server SYSW                                                                                                    |    |
| Favorites Navigator FooLS Content Extraction Content View Scheduled Tasks Scripts                                    | Favorites     Script Results     Cournent Metadata     Svyigation     SySW     ACH     Maddata     ADM | search 908.a.swcsrecentverview     debug:      Title:     Alt Name:     Name:     Alt Name:      Folder:     Show ONLY Favorites:     Show ALL Versions:     ID:     OPEV |    |
| Transform Configuration MY PAGES GENERAL OPC                                                                         | + 10 AGR<br>+ 10 ALB<br>+ 10 AOC<br>+ 10 BCZ                                                           | Date: Format: Format: Source: SeARCH CANCEL CLEAR FORM CLEAR RESULTS                                                                                                    |    |
| SAVED SEARCHES<br>Certification Reports                                                                              | + 📁 BOA                                                                                                | Showing 1 - 1 of 1 Results Per Page: 20 💌 View Style: 🔳 🗐                                                                                                    | 8  |
| BD701 Report Z                                                                                                    | + 🛍 COR                                                                                                | Title Date/Time Pages Format Name Folder Source CS ID Alt Name                                                                                                    | DS |
| General                                                                                                    | 🖭 🇊 DCC                                                                                                | View PC TS65P5SP SYSW OPEV                                                                                                    | Ε  |
|                                                                                                    | DHR     DOR                                                                                            | View in New Window      PDF     Show Versions      PDF "Overlay PDF OPEV"                                                                                                 |    |
| 1099 Search         2         ×           1099-g         2         ×           1099-overlay otva         2         × | + DOR<br>+ DOT<br>+ GOV                                                                                | Add Report to Favorites  Notes Download                                                                                                    |    |

The 1099-MISC data will appear within the PDF overlay form. This PDF form is now ready to print. The first two forms are dummy alignment forms.

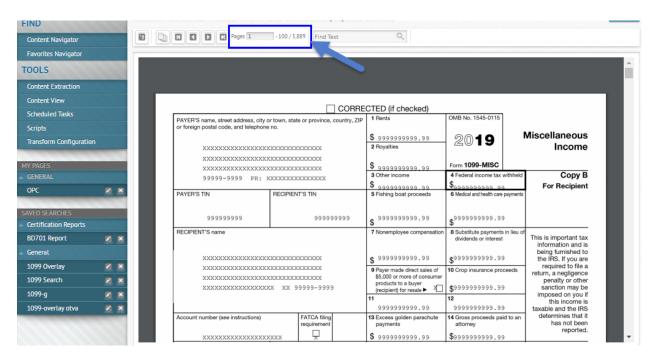

The total number of 1099s is displayed at the top of the form. Below, it is circled in blue.

NOTE: It is a good idea to print at least one test form to ensure your printer will print acceptable forms. Make sure you have 8 1/2 x 11 paper, 1099 envelopes, and extra printer ink, if necessary.

BEFORE PRINTING, MAKE SURE YOU ARE PRINTING 1099s FOR THE CORRECT YEAR. THE FORM DISPLAYED IN NCXCLOUD SHOULD HAVE THE CORRECT YEAR. THE EXAMPLE ABOVE IS A PREVIOUS YEAR NOT THE CURRENT YEAR.

To print a TEST form, hover over the form. A printer icon will appear on the screen. Click the printer icon and a printer panel will open.

| NOTE: | The printer | panels that wil | open ma | y be dep | pendent or | n the | printers | available. |
|-------|-------------|-----------------|---------|----------|------------|-------|----------|------------|
|-------|-------------|-----------------|---------|----------|------------|-------|----------|------------|

| Content Navigator     |                           | D Pages 1                                                                  |          |                              |                                                    |                                                           |                                        |  |  |  |
|-----------------------|---------------------------|----------------------------------------------------------------------------|----------|------------------------------|----------------------------------------------------|-----------------------------------------------------------|----------------------------------------|--|--|--|
| avorites Navigator    |                           |                                                                            |          |                              |                                                    |                                                           |                                        |  |  |  |
| OLS                   | - 10 C                    | 1 - VER_55 - 20201016T13300                                                | 00.000-0 | 0400 - DSID_D6               | 1 / 100                                            |                                                           | Ċ 👱 🕯                                  |  |  |  |
| ontent Extraction     |                           |                                                                            |          |                              |                                                    |                                                           |                                        |  |  |  |
| ontent View           |                           |                                                                            |          | _                            |                                                    |                                                           |                                        |  |  |  |
| cheduled Tasks        |                           |                                                                            |          |                              | ECTED (if checked)                                 |                                                           |                                        |  |  |  |
| cripts                |                           | PAYER'S name, street address, city<br>or foreign postal code, and telephon |          | te or province, country, ZIF | 1 Rents                                            | OMB No. 1545-0115                                         |                                        |  |  |  |
| ansform Configuration |                           |                                                                            |          |                              | \$ 9999999999.99                                   | 2019 '                                                    | Miscellaneous                          |  |  |  |
| ansionn conngalation  | A CONTRACTOR OF THE OWNER | *****                                                                      | 0000000  | XXXXXXX                      | 2 Royalties                                        |                                                           | Income                                 |  |  |  |
|                       |                           | *****                                                                      | ****     | XXXXXXX                      |                                                    |                                                           |                                        |  |  |  |
| PAGES                 |                           | *****                                                                      | 00000000 | XXXXXXX                      | \$ 9999999999.99                                   | Form 1099-MISC                                            | <u> </u>                               |  |  |  |
| GENERAL               |                           | 99999-9999 PH:                                                             | 0000000  | XXXXXXXX                     | 3 Other income                                     | 4 Federal income tax withheld                             | Сору В                                 |  |  |  |
| PC                    |                           | PAYER'S TIN                                                                | RECIPIE  | NT'S TIN                     | \$ 9999999999999<br>5 Fishing boat proceeds        | \$999999999999<br>6 Medical and health care payments      | For Recipient                          |  |  |  |
|                       |                           |                                                                            |          |                              |                                                    |                                                           |                                        |  |  |  |
| ED SEARCHES           |                           | 999999999                                                                  |          | 9999999999                   | . 99999999999.99                                   | \$99999999999999999999999999999999999999                  |                                        |  |  |  |
| ertification Reports  | CONCINCT 1                |                                                                            |          |                              | \$                                                 | *                                                         |                                        |  |  |  |
| )701 Report           | × ×                       | RECIPIENT'S name                                                           |          |                              | 7 Nonemployee compensation                         | 8 Substitute payments in lieu of<br>dividends or interest | This is important te                   |  |  |  |
| eneral                |                           | *****                                                                      |          | 0000000                      | \$ 9999999999.99                                   | \$9999999999999999999999999999999999999                   | being furnished to the IRS. If you are |  |  |  |
| 99 Overlay            |                           | *****                                                                      | XXXXXXX  | XXXXXXX                      | 9 Payer made direct sales of                       | 10 Crop insurance proceeds                                | required to file r                     |  |  |  |
| 99 Search             | ZX                        | *****                                                                      |          | XXXXXXX                      | \$5,000 or more of consumer<br>products to a buyer |                                                           | return, a negligenc -                  |  |  |  |
| 199-a                 |                           | 22222222222222222                                                          | xx xx    | 99999-9999                   | (recipient) for resale ► X                         | \$9999999999.99                                           | sanction may be                        |  |  |  |
|                       |                           |                                                                            |          |                              | 11                                                 | 12                                                        | imposed on you "<br>this income —      |  |  |  |
| 99-overlay otva       |                           |                                                                            |          |                              | 9999999999.99                                      | 9999999999.99                                             | taxable and the IR                     |  |  |  |
|                       | 1000                      | Account number (see instructions)                                          |          | FATCA filing<br>requirement  | 13 Excess golden parachute<br>payments             | 14 Gross proceeds paid to an<br>attorney                  | determines that it<br>has not been     |  |  |  |
|                       |                           | *****                                                                      | xxxx     |                              | \$ 99999999999.99                                  | \$99999999999.99                                          | reported.                              |  |  |  |

-

The first item on most printer panels is the DESTINATION. This is the printer where the 1099s will print. Remember, 1099s contain PII data. Make sure once they print, someone is available to secure them until mailing.

NOTE: The destinations available will be unique to your PC and agency. This is just a sample of the destination screen displayed for the PC used for these instructions.

| Select a | a destination                                                                                  |         |
|----------|------------------------------------------------------------------------------------------------|---------|
| Q p      | earch destinations                                                                             |         |
|          | Save as PDF                                                                                    | <b></b> |
| ā        | HP1CBF9D (HP Officejet 4620 series) This is a web services printer                             |         |
|          | Snagit 13                                                                                      |         |
| ÷        | Snagit 12                                                                                      |         |
| ē        | OneNote for Windows 10                                                                         |         |
| ÷        | OneNote (Desktop)                                                                              |         |
| ē        | Microsoft XPS Document Writer                                                                  |         |
| ē        | Microsoft Print to PDF                                                                         |         |
| ÷        | Fax                                                                                            |         |
| ē        | oscsad_03 on wp3scfp03 Near Troy Scoggins office                                               |         |
| ē        | oscfsd_05 on wp3scfp03.eads.ncads.net NCAS outside of Freda Hall                               |         |
| ē        | OSC_copier3508_Bus_IT05 on WP3SCFP03.eads.ncad By Robbie Alford Office, 3512 Bush St. Raleigh, |         |
| -        | oscsad_01 on WP3SCFP03.eads.ncads.net Outside Clayton Darnell Office                           | Ψ       |
| Manag    | Cancel                                                                                         |         |

٣

The second item on the printer panel is the number of pages. For this test print, change the number of pages to 1.

The third item is the number of copies. Leave it at 1.

#### NOTE: Before clicking print, change the number of pages to 1.

| 1.1                                                                                                    |                                                                                                    | ECTED (if checked)                                                                                                    |                                                                                                    | 5                                                                                                    |             |                                                                                                    |    |
|----------------------------------------------------------------------------------------------------|----------------------------------------------------------------------------------------------------|----------------------------------------------------------------------------------------------------|----------------------------------------------------------------------------------------------------|----------------------------------------------------------------------------------------------------|-------------|----------------------------------------------------------------------------------------------------|----|
|                                                                                                    | y or town, state or province, country, ZR                                                                                                    |                                                                                                    | OMB No. 1545-0115                                                                                                    | <b>()</b>                                                                                                    | Print       | 1 sheet of                                                                                                    | of |
| or foreign postal code, and telepho                                                                                                    | ae no.                                                                                                    | \$ 9999999999,99                                                                                                    | 2019                                                                                                    | Miscellaneous                                                                                                    |             |                                                                                                    |    |
|                                                                                                    | XXXXXXXXXXXXXXXXX                                                                                                    | 2 Royaties                                                                                                    | 2019                                                                                                    | Income                                                                                                    | 1           |                                                                                                    |    |
|                                                                                                    | XXXXXXXXXXXXXXXXXXXXXXXXXXXXXXXXXXXXXX                                                                                                    | \$ 99999999999,99                                                                                                    | Form 1099-MISC                                                                                                    |                                                                                                    |             |                                                                                                    |    |
|                                                                                                    | XXXXXXXXXXXXXXX                                                                                                    | 3 Other income                                                                                                    | 4 Federal income tax withheld                                                                                                    | Copy B                                                                                                    | Destination | HP1CBF9D (HP Offi                                                                                                    | 10 |
| PAYER'S TIN                                                                                                    | RECIPIENT'S TIN                                                                                                    | \$ 99999999999,99<br>5 Flahing boat proceeds                                                                                                    | Sassassassa oo<br>6 Medical and health care payment                                                                                                    | For Recipient                                                                                                    |             |                                                                                                    |    |
| 999999999                                                                                                    | 9999999999                                                                                                    |                                                                                                    | .99999999999.99                                                                                                    |                                                                                                    | 2           | Carlos and Carlos and Carlos |    |
| RECIPIENT'S name                                                                                                    | 2222222222                                                                                                    | \$ 99999999999.99<br>7 Nonemployee compensation                                                                                                    | 5                                                                                                    |                                                                                                    | Pages 4     | Custom                                                                                                    |    |
|                                                                                                    |                                                                                                    |                                                                                                    | dividends or interest                                                                                                    | This is important tax<br>information and is                                                                                                    |             |                                                                                                    |    |
| XXXXXXXXXXXXXXXXXXXXXXXXXXXXXXXXXXXXXXX                                                                                                    |                                                                                                    | \$ 9999999999.99                                                                                                    | \$9999999999999999999999999999999999999                                                                                                    | being turnished to<br>the IRS. If you are                                                                                                    |             | 1                                                                                                    |    |
|                                                                                                    | XXXXXXXXXXXXXXXXXXXXXXXXXXXXXXXXXXXXXX                                                                                                    | 9 Payer made direct sales of<br>\$5,000 or more of consumer                                                                                                    | 10 Grop insurance proceeds                                                                                                    | required to file a return, a negligence                                                                                                    |             |                                                                                                    |    |
|                                                                                                    | жж жж 99999-9999                                                                                                    | products to a buyer<br>(recipient) for resale > 2                                                                                                    | \$99999999999999999999999999999999999999                                                                                                    | penalty or other<br>sanction may be                                                                                                    |             |                                                                                                    |    |
|                                                                                                    |                                                                                                    | 11 9999999999,99                                                                                                    | 12 9999999999,99                                                                                                    | imposed on you if<br>this income is<br>taxable and the IRS                                                                                                    | Copies 3    | 1                                                                                                    |    |
| Account number (see instructions)                                                                                                    | FATCA filing<br>requirement                                                                                                    | 13 Excess golden parachute<br>payments                                                                                                    | 14 Gross proceeds peid to an<br>attorney                                                                                                    |                                                                                                    | Joophes J   |                                                                                                    |    |
| 200000000000000000000000000000000000000                                                                                                    |                                                                                                    | \$ 99999999999,99                                                                                                    | \$9999999999999999999999999999999999999                                                                                                    | reported.                                                                                                    |             |                                                                                                    |    |
| 15e Section 409A defemals                                                                                                    | 15b Section 409A income                                                                                                    | 16 State tax withheld<br>S                                                                                                    | 17 State Payer's state no.                                                                                                    | 18 State income                                                                                                    |             |                                                                                                    |    |
| s                                                                                                    | \$                                                                                                    | S                                                                                                    |                                                                                                    | 5                                                                                                    | Color       | Black and white                                                                                                    |    |
| reported your complete TIN to the I<br>Account number. May show an ac<br>assigned to distinguish your account                                                                                                    | count or other unique number the payer<br>it.                                                                                                    | complete Schedule SE<br>because the payer did<br>income tax or social se<br>the employee and carrot of                                                                                                    | E income, report it on Schecke<br>E (Form 1040), You received this<br>inot consider you an employee<br>county and Medicere tax. If you<br>get the payer to correct this for                                                                                                   | form instead of Form W-2<br>and did not withhold<br>believe you are an                                                                                                    |             |                                                                                                    |    |
| FATCA filing requirement, if the F<br>payre is nearbing to this from Tob<br>payre is nearbing to the still<br>from 8000. Solution is a solution of<br>none 8000. Solution is a solution of<br>company your 55 tax on 5 checkle is<br>company your 55 tax on 5 checkle is<br>nearbing to the solution of the solution of<br>the solution of the solution of the<br>solution of the solution of the solution of<br>the solution of the solution of the<br>solution of the solution of the solution of<br>the solution of the solution of the<br>contact the payre. If you are still not<br>contact the payre, if you carried the<br>solution of the solution of the solution of the<br>solution of the solution of the solution of the<br>solution of the solution of the solution of the<br>solution of the solution of the solution of the<br>solution of the solution of the solution of the<br>solution of the solution of the solution of the<br>solution of the solution of the solution of the<br>solution of the solution of the solution of the<br>solution of the solution of the solution of the<br>solution of the solution of the solution of the<br>solution of the solution of the solution of the<br>solution of the solution of the solution of the<br>solution of the solution of the solution of the solution of the<br>solution of the solution of the solution of the<br>solution of the solution of the solution of the<br>solution of the solution of the solution of the<br>solution of the solution of the solution of the<br>solution of the solution of the solution of the solution of the<br>solution of the solution of the solution of the solution of the<br>solution of the solution of the solution of the solution of the<br>solution of the solution of the solution of the solution of the<br>solution of the solution of the solution of the solution of the<br>solution of the solution of the solution of the solution of the<br>solution of the solution of the solution of the solution of the<br>solution of the solution of the solution of the solution of the<br>solution of the solution of the solution of the solution of the<br>solution of the solution of the solution of the solution of the<br>solution | It is usingly its chapter 4 account reports<br>ing requirement, (BE) part of the set of the set of the<br>O or more, you must fit as when and<br>E Form 1048; See Pub. 334 for more<br>wing payments on which no income, as<br>hithest you should make estimated tax<br>molitor ESIMP, invividuals must repo-<br>molitor ESIMP, invividuals must repo-<br>nor the emounters on this page. Corposa<br>of the emounters on the page. Corposal<br>of the semicorrect or has been issued in a<br>from is horroword or has been issued in a | rg the loss for Wages, and<br>employees but the arrow<br>from a spostore but the arrow<br>from a spostore activity<br>line of Schedukt (Too<br>Back & Chows substatue<br>Popot on the "Choine<br>et al. Back II: checked, \$5,5<br>arrow on a bay-seld, Bage<br>products on Schedule<br>products on Schedule<br>products on Schedule<br>arrow and the Schedule<br>arrow and the Schedule<br>arrow and the Schedule<br>arrow and the Schedule<br>arrow and the Schedule<br>arrow and the Schedule<br>arrow and the Schedule<br>arrow and the Schedule<br>arrow and the Schedule<br>arrow and the Schedule<br>arrow and the Schedule<br>arrow and a schedule<br>arrow and the Schedule<br>arrow and a schedule<br>arrow and a schedule<br>arrow and a schedule<br>arrow and a schedule<br>arrow and a schedule<br>arrow and a schedule<br>arrow and<br>arrow and<br>arrow arrow and<br>arrow and<br>arrow arrow arrow and<br>arrow arrow ar | rem 8819 and attach it to your w<br>unt in this box is not SE income<br>m 1040) jor Form 1040NR.<br>It payments in feu of dividend<br>er on your behaf as a result of a<br>noome" line of Schedule 1 (For<br>00 or more of asles of consum<br>osit-commission, or other basis | or from (3049), You<br>thin, T you are not an encount<br>to on the "Other Income"<br>or tax-everyal interval<br>to one of the everyal interval<br>to one of the every set of<br>the every set of the every<br>productive set of the every<br>set of the of these<br>0-0.<br>Comparison with highed<br>par reform. |             |                                                                                                    |    |

There may be additional options available for your printer. The most important options are the destination and number of pages.

Once these are set, click Print. One test print form should now print on the selected printer.

Retrieve the printed 1099 form. Fold in half and insert into the 1099 envelope. Ensure the agency address is aligned in the "return to" window and the vendor's address is aligned in the "send to" window.

If the test 1099 print is successful, you are now ready to print all your 1099s.

Once you print (or cancel), you should be back on the VIEW PDF OVERLAY page.

The process is the same as printing a test page.

Hover over the form until a printer is displayed.

| Content Navigator     |       | □                                                                             | - 100 / 5,                      | 889 Find Text                | ٩,                                                 |                                                           |                                           |
|-----------------------|-------|-------------------------------------------------------------------------------|---------------------------------|------------------------------|----------------------------------------------------|-----------------------------------------------------------|-------------------------------------------|
| avorites Navigator    |       |                                                                               |                                 |                              |                                                    |                                                           |                                           |
| OOLS                  |       | 1 - VER_55 - 20201016T13300                                                   | 0.000-0                         | 0400 - DSID_D6               | 1 / 100                                            |                                                           | Ċ 👱 🕯                                     |
| ontent Extraction     | 10000 |                                                                               |                                 |                              |                                                    |                                                           |                                           |
| ontent View           |       |                                                                               |                                 | _                            |                                                    |                                                           |                                           |
| cheduled Tasks        |       |                                                                               |                                 |                              | ECTED (if checked)                                 |                                                           |                                           |
| cripts                |       | PAYER'S name, street address, city o<br>or foreign postal code, and telephone |                                 | te or province, country, ZIF | 1 Rents                                            | OMB No. 1545-0115                                         |                                           |
| ansform Configuration |       |                                                                               |                                 |                              | \$ 9999999999.99                                   | 2019 '                                                    | Miscellaneous                             |
| ansiorm conliguration |       | 200000000000000000000000000000000000000                                       | 0000000                         | XXXXXXX                      | 2 Royalties                                        | 2013                                                      | Income                                    |
|                       |       | 000000000000000000000000000000000000000                                       | 0000000                         | oxoxoxx                      |                                                    |                                                           |                                           |
| PAGES                 |       | 200000000000000000000000000000000000000                                       | 0000000                         | 0000000                      | \$ 999999999999999999999999999999999999            | Form 1099-MISC                                            |                                           |
|                       | 0.000 | 99999-9999 PH: 1                                                              | 99999-9999 PH: XXXXXXXXXXXXXXXX |                              |                                                    | 4 Federal income tax withheld                             | Copy B                                    |
| PC                    | Z N   | PAYER'S TIN                                                                   | RECIPIEN                        | TTO TH                       | \$ 99999999999999<br>5 Fishing boat proceeds       | Sagagggggggggg<br>6 Medical and health care payments      | For Recipient                             |
|                       |       | PAYER'S TIN                                                                   | RECIPIEN                        | 1.2.110                      | b Fishing boat proceeds                            | <ul> <li>Medical and hearth care payments</li> </ul>      |                                           |
| ED SEARCHES           |       |                                                                               |                                 |                              |                                                    |                                                           |                                           |
| ertification Reports  | -     | 999999999                                                                     |                                 | 9999999999                   | \$ 9999999999999999999999999999999999999           | \$ <sup>99999999999</sup> .99                             |                                           |
| D701 Report           | Z X   | RECIPIENT'S name                                                              |                                 |                              | 7 Nonemployee compensation                         | 8 Substitute payments in lieu of<br>dividends or interest | This is important ta                      |
|                       |       |                                                                               |                                 |                              |                                                    | dividends or interest                                     | information and is                        |
| eneral                |       | 200000000000000000000000000000000000000                                       | 0000000                         | oxxxxxx                      | \$ 99999999999.99                                  | ¢99999999999.99                                           | being furnished to<br>the IRS. If you are |
| 99 Overlay            |       | 200000000000000000000000000000000000000                                       | 0000000                         | 0000000                      | Payer made direct sales of                         | Φ<br>10 Crop insurance proceeds                           | required to file                          |
| 099 Search            | Z X   | 200000000000000000000000000000000000000                                       | 0000000                         | 0000000                      | \$5,000 or more of consumer<br>products to a buyer | ie orop mountaine proceeds                                | return, a negligenc +                     |
|                       |       | xxxxxxxxxxxxxxxxxxxxxxx                                                       | XXXXXXXXXXXXXXXXX XX 99999-9999 |                              |                                                    | \$9999999999.99                                           | sanction may be                           |
| 099-g                 |       |                                                                               |                                 |                              |                                                    | 12                                                        | imposed on you "<br>this income —         |
| 099-overlay otva      |       |                                                                               |                                 |                              | 9999999999.99                                      | 9999999999.99                                             | taxable and the IR                        |
|                       | 1000  | Account number (see instructions)                                             |                                 | FATCA filing<br>requirement  | 13 Excess golden parachute<br>payments             | 14 Gross proceeds paid to an<br>attorney                  | determines that it<br>has not been        |
|                       |       | xxxxxxxxxxxxxxxxxxxxxxxxxxxxxxxxxxxxxxx                                       | ~~~~                            | L 🖵 L                        | \$ 99999999999.99                                  | \$99999999999999999                                       | reported.                                 |

Make sure you have enough paper available for the number of forms you are printing. Remember, the total number of forms that are available to print is displayed at the top. The printer panel will open. Change the destination to the selected printer you have chosen to print 1099s.

BEFORE PRINTING, MAKE SURE YOU ARE PRINTING 1099s FOR THE CORRECT YEAR. THE FORM ITSELF SHOULD HAVE THE CORRECT YEAR.

### To print all forms, leave the Pages option set to All. Click Print.

FIN G TO B

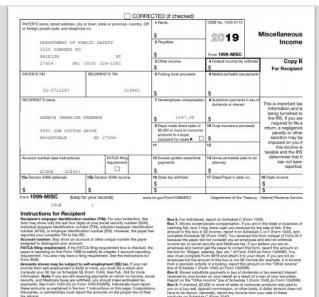

Report o Box 9. If you on a have to b

Box 10. Report to Box 12. Shows y subject to a 20%

subject to a sub-for where to repo Box 14. Shows g services. Report Box 15a. May show guild defi

This statum. From 100-MBC processel? If this form is incorrect or has been issued in contact the payse. If you carrent pay this form correcting, attach an explain to you tan arruna and report your incore correctly. Bio 4. Report mets from mell existe on Schedule (Form 1014), However, report meth on Schedule C Form 1014) (You provided applicant anvices theorems, Siep Hah, SZ? — Shower manifestion from all and any or method periodic property as a — Shower method from Schedule (Schedule Schedule S

The set of the set of the sector of the set of the set

port royalties from oil, gas, or mineral properties Schedule E (Form 1040, However, report paym explained in the box 7 instructions. For royable really, resource

Box 2, R patents of

nexult of a loan of your fule 1 (Form 1040) for F

tion with least

total compensation of excess golden parachute pa see tax, See the Form 1040 for Form 1040NRI instr

, as proceeds paid to an attorney in connection with nly the taxable part as income on your return, ar current year defentials as a nonemployee under a red compression (NGOC) plan that is subject to the ord compression (NGOC) plan that is subject to the cition 400A, plan any samings on current and prior y

regularizes the data factor 400 k plane ary serring to non-true rout prot year 160 k plane in an an orientry plane within a NADO (plane has the data set of the data set of t

on your be er income" line of Schedule 1 (Form 100) (or \$5,000 or more of sales of consumer products deposit-commission, or other basis. A dollar an Generally, report any income from your sale of Me C (Form 1040).

ked, \$5,000 o sel, deposit-

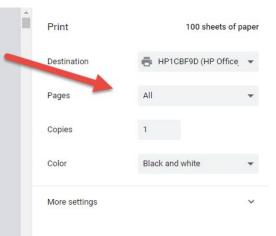

Print Cancel If a reprinted 1099 is needed for a lost or damaged form, use the following instructions:

Follow the instructions to display the form in VIEW PDF OVERLAY.

Find the ACTION menu in the upper left of the form. Click on Query.

| 🗉 🛎 🔍 📉                                                                                                    |                                                                               | Conte      | ent Navigator               | Viewer       |                                                    | •                                                    | ಾಂ🛨 🖞 Logout ts65c13                        | Settings Help |
|----------------------------------------------------------------------------------------------------|-------------------------------------------------------------------------------|------------|-----------------------------|--------------|----------------------------------------------------|------------------------------------------------------|---------------------------------------------|---------------|
| NAVIGATION                                                                                                    | C SPEC ACCT PAYABLE INTERNAL                                                  | REPORT     | TS Date 10                  | 16/2020      | 13-30-00                                           |                                                      |                                             | CLOSE         |
| FIND                                                                                                    |                                                                               |            | Ducc.10                     | 10/2020      | 19.50.00                                           |                                                      |                                             | CLOSE         |
| Content Navigator                                                                                                    | ery Cor                                                                       | itent Quer | ry –                        |              | Q,                                                 |                                                      |                                             |               |
| Favorites Navigator Tra                                                                                                    | nsform                                                                        |            |                             |              |                                                    |                                                      |                                             |               |
| TOOLS                                                                                                    | vnload +                                                                      |            |                             |              |                                                    |                                                      |                                             | <b>A</b>      |
| Content Extraction Del                                                                                                    |                                                                               |            |                             |              |                                                    |                                                      |                                             |               |
| Content View Ana                                                                                                    | ılyze ⊧                                                                       |            | _                           |              |                                                    |                                                      |                                             |               |
| Scheduled Tasks                                                                                                    |                                                                               |            |                             |              | CTED (if checked)                                  | OMB No. 1545-0115                                    |                                             |               |
| Scripts                                                                                                    | PAYER'S name, street address, city o<br>or foreign postal code, and telephone |            | te or province,             | country, ZIP | 1 Hents                                            | OWIB No. 1545-0115                                   |                                             |               |
| Transform Configuration                                                                                                    |                                                                               |            |                             |              | \$ 9999999999.99                                   | 2019                                                 | Miscellaneous                               |               |
| nansionn conngulation                                                                                                    | ******                                                                        | *****      | xxxxxx                      |              | 2 Royalties                                        |                                                      | Income                                      |               |
| MY PAGES                                                                                                    | ********                                                                      |            |                             |              | ¢                                                  | Form 1099-MISC                                       |                                             |               |
|                                                                                                    | 200000000000000000000000000000000000000                                       |            |                             |              | \$ 999999999999999999999999999999999999            | 4 Federal income tax with                            | held Copy B                                 |               |
| GENERAL                                                                                                    | 99999-9999 PH: X                                                              | 2000000    | XXXXXXXX                    |              |                                                    | \$ a a a a a a a a a a a a a a a a a a a             | For Recipient                               |               |
| OPC 🗾 🗶                                                                                                    | PAYER'S TIN                                                                   | RECIPIEN   | IT'S TIN                    |              | \$ 999999999999999<br>5 Fishing boat proceeds      | 6 Medical and health care payr                       |                                             |               |
| SAVED SEARCHES                                                                                                    | 999999999                                                                     |            | 99999                       | 0000         |                                                    |                                                      |                                             |               |
| <ul> <li>Certification Reports</li> </ul>                                                                                                    |                                                                               |            | 33333                       | 3333         | \$ 9999999999999999                                | \$ <sup>999999999999999999999999999999999999</sup>   |                                             |               |
| BD701 Report 🗾 🗷                                                                                                    | RECIPIENT'S name                                                              |            |                             |              | 7 Nonemployee compensation                         | 8 Substitute payments in li<br>dividends or interest | This is important tax<br>information and is |               |
| General                                                                                                    | 200000000000000000000000000000000000000                                       | 2000000    | 0000000                     |              | \$ 9999999999.99                                   | \$999999999999.99                                    | being furnished to<br>the IRS. If you are   |               |
| 1099 Overlay 🗾 🗶                                                                                                    | *****                                                                         | 2000000    | XXXXXXX                     |              | 9 Payer made direct sales of                       | 10 Crop insurance procee                             | ds return, a negligence                     |               |
| 1099 Search 🗾 🗵                                                                                                    | *****                                                                         |            |                             |              | \$5,000 or more of consumer<br>products to a buyer |                                                      | penalty or other                            |               |
| 1099-g 🛛 🗶 🗶                                                                                                    | *****                                                                         | x xx 9     | 99999-9999                  |              | (recipient) for resale ► X                         | \$9999999999999999999999999999999999999              | sanction may be<br>imposed on you if        |               |
| 1099-overlay otva 🛛 🗶                                                                                                    |                                                                               |            |                             |              | 9999999999.99                                      | 999999999999999999999999999999999999999              | this income is<br>taxable and the IRS       |               |
| Concession of the local division of the local division of the loca | Account number (see instructions)                                             |            | FATCA filing<br>requirement |              | 13 Excess golden parachute<br>payments             | 14 Gross proceeds paid to<br>attorney                | has not been                                |               |
|                                                                                                    | 200000000000000000000000000000000000000                                       | xxx        | Ţ.                          |              | \$ 9999999999.99                                   | \$99999999999.99                                     | reported.                                   | -             |

Once you click on Query, a Query panel is displayed. The index, "AGENCY," will display but to search for a Social Security number, we will use a TEXT query.

Click the dropdown box and you will see AGENCY and TEXT. Select TEXT.

|                                                                                                    |          |                                                                               | - 100 / 5,889 Find Text                                                                           | 1.1                                                                                                    |                                                                               |                                   |   |
|----------------------------------------------------------------------------------------------------|----------|-------------------------------------------------------------------------------|---------------------------------------------------------------------------------------------------|----------------------------------------------------------------------------------------------------|-------------------------------------------------------------------------------|-----------------------------------|---|
| Favorites Navigator                                                                                 | Con      | tent Query Timeout 30 :                                                       | seconds Allow parentheses                                                                         |                                                                                                    |                                                                               | 8 1                               | 1 |
| OOLS                                                                                                | R        | ETURN: Automatic 🛛 🗐 🛛 R                                                      | eturn additional lines                                                                            |                                                                                                    |                                                                               |                                   | - |
| Content Extraction                                                                                  |          | AGENCY T                                                                      |                                                                                                   |                                                                                                    |                                                                               |                                   |   |
| Content View                                                                                        |          | dd a nev AGENCY                                                               |                                                                                                   |                                                                                                    |                                                                               |                                   |   |
| Scheduled Tasks                                                                                     | + /      | idd a nevText                                                                 |                                                                                                   |                                                                                                    |                                                                               |                                   |   |
| Scripts                                                                                             | API      | PLY FIND FIRST CLEAR                                                          |                                                                                                   |                                                                                                    |                                                                               |                                   |   |
| Transform Configurati                                                                               | ion      |                                                                               |                                                                                                   |                                                                                                    |                                                                               |                                   |   |
|                                                                                                    |          |                                                                               |                                                                                                   |                                                                                                    |                                                                               |                                   |   |
|                                                                                                    |          |                                                                               |                                                                                                   |                                                                                                    |                                                                               |                                   |   |
| Y PAGES                                                                                             |          |                                                                               |                                                                                                   |                                                                                                    |                                                                               |                                   |   |
|                                                                                                    |          |                                                                               |                                                                                                   |                                                                                                    |                                                                               |                                   |   |
|                                                                                                    |          |                                                                               |                                                                                                   |                                                                                                    |                                                                               |                                   |   |
|                                                                                                    |          |                                                                               |                                                                                                   | CTED (if checked)                                                                                                    |                                                                               |                                   |   |
|                                                                                                    | 2 K      | RAVEP'S name sized address                                                    |                                                                                                   | CTED (if checked)                                                                                                    | OMB No. 1545-0115                                                             |                                   |   |
| GENERAL<br>OPC                                                                                      | <u> </u> | PAYER'S name, street address,<br>or foreign postal code, and teleph           | ity or town, state or province, country, ZIP                                                      |                                                                                                    | OMB No. 1545-0115                                                             |                                   |   |
| GENERAL<br>OPC<br>AVED SEARCHES                                                                     |          |                                                                               | ity or town, state or province, country, ZIP                                                      |                                                                                                    |                                                                               | Miscellaneous                     |   |
| GENERAL<br>OPC<br>AVED SEARCHES<br>Certification Reports                                            |          | or foreign postal code, and teleph                                            | ity or town, state or province, country, ZIP                                                      | 1 Rents                                                                                                    |                                                                               | Miscellaneous<br>Income           |   |
| GENERAL<br>OPC<br>AVED SEARCHES<br>Certification Reports                                            |          | or foreign postal code, and teleph                                            | tity or town, state or province, country, ZIP none no.                                            | 1 Rents<br>\$ 9999999999.99                                                                                                    |                                                                               |                                   |   |
| GENERAL<br>OPC<br>WED SEARCHES<br>Certification Reports<br>BD701 Report                             |          | or foreign postal code, and teleph<br>XXXXXXXXXXXXXXXX<br>XXXXXXXXXXXXXXXXXXX | ity or town, state or province, country, ZIP<br>none no.                                          | 1 Rents<br>\$ 9999999999 .99<br>2 Royalties                                                                                           |                                                                               |                                   |   |
| GENERAL<br>OPC<br>AVED SEARCHES<br>Certification Reports<br>BD701 Report<br>General                 | N X      | or foreign postal code, and teleph<br>XXXXXXXXXXXXXXXXXXXX<br>XXXXXXXXXXXXXXX | ity or town, state or province, country, ZIP<br>none no.<br>XXXXXXXXXXXXXXXXXXXXXXXXXXXXXXXXXXXX  | 1 Rents<br>\$ 9999999999.99                                                                                                    | 2019                                                                          | Income                            |   |
| GENERAL<br>OPC<br>AVED SEARCHES<br>Certification Reports<br>BD701 Report<br>General                 |          | or foreign postal code, and teleph<br>XXXXXXXXXXXXXXXXXXXX<br>XXXXXXXXXXXXXXX | ity or town, state or province, country, ZIP<br>none no.<br>XXXXXXXXXXXXXXXXXXXXXXXXXXXXXXXXXXXX  | 1 Rents           \$ 9999999999.99           2 Royalties           \$ 9999999999.99           3 Other income                          | 20 <b>19</b>                                                                  | Income                            |   |
| GENERAL<br>OPC<br>AVED SEARCHES<br>Certification Reports<br>BD701 Report<br>General<br>1099 Overlay | N X      | or foreign postal code, and teleph<br>XXXXXXXXXXXXXXXXXXXX<br>XXXXXXXXXXXXXXX | itly or town, state or province, country, ZIP<br>none no.<br>XXXXXXXXXXXXXXXXXXXXXXXXXXXXXXXXXXXX | 1 Pents<br>\$ 99999999999999<br>2 Royalties<br>\$ 99999999999999999                                                                   | 2019<br>Form 1099-MISC<br>4 Federal income tax withheld                       | Income<br>Copy B<br>For Recipient |   |
| OPC<br>AVED SEARCHES<br>Certification Reports<br>BD701 Report                                       | N X      | or foreign postal code, and teleph<br>XXXXXXXXXXXXXXXXXXXXXXXXXXXXXXXXXXXX    | itly or town, state or province, country, ZIP<br>none no.<br>XXXXXXXXXXXXXXXXXXXXXXXXXXXXXXXXXXXX | 1 Rents           \$ 9999999999,99           2 Royalties           \$ 999999999,99           3 Other income           \$ 999999999,99 | - 2019<br>Form 1099-MISC<br>4 Federal income tax withheld<br>\$ 9999999999 99 | Income<br>Copy B<br>For Recipient |   |

The next box contains the function - Include and Excludes. Select Includes. In the last field, input the recipient's TIN number, vendor name, vendor number, or any text that needs to be searched. After entering the criteria, click APPLY. NCXCloud will search for a form(s) matching your criteria.

| IND                     | 100 M  |                                                                  |                                                  |                                         |                                                           |               |
|-------------------------|--------|------------------------------------------------------------------|--------------------------------------------------|-----------------------------------------|-----------------------------------------------------------|---------------|
| Content Navigator       |        |                                                                  | 1 -100 / 5,889 Find Text                         | 0,                                      |                                                           |               |
| avorites Navigator      | Cont   | tent Query Timeout 30                                            | seconds Allow parentheses                        |                                         |                                                           | 8             |
| OLS                     | RI     | ETURN: Automatic                                                 | Return additional lines                          |                                         |                                                           |               |
| ntent Extraction        |        | Text 🔻 Inc                                                       | cludes 💌 1234567                                 | betwee                                  | n columns 🔹 and                                           | and lines     |
| ntent View              | - A    | dd a new query line.                                             |                                                  |                                         |                                                           |               |
| neduled Tasks           | + A    | dd a new query.                                                  | h h                                              |                                         |                                                           |               |
| ripts                   | АРР    | LY FIND FIRST CLEAR                                              |                                                  |                                         |                                                           |               |
| Insform Configuration   |        |                                                                  |                                                  |                                         |                                                           | 57 191        |
|                         |        | 1 - VER_9 - 20201028T1                                           | 30500.000-0400 - DSID_D6                         | 1 / 100                                 |                                                           | 🖒 🛓 🖶         |
| AGES                    |        |                                                                  |                                                  |                                         |                                                           |               |
|                         | 101010 |                                                                  |                                                  |                                         |                                                           | _             |
| c                       | ××     |                                                                  |                                                  | CTED (if checked)                       |                                                           |               |
| D SEARCHES              |        | PAYER'S name, street address<br>or foreign postal code, and tele | s, city or town, state or province, country, ZIP | 1 Rents                                 | OMB No. 1545-0115                                         |               |
| tification Reports      |        | or foreign postal code, and tex                                  |                                                  | \$ 9999999999.99                        | 2019                                                      | Miscellaneous |
| 701 Report              | Z X    | XXXXXXXXXXXXXXXXXXXXXXXXXXXXXXXXXXXXXXX                          | XXXXXXXXXXXXXXXXXXXXXXXXXXXXXXXXXXXXXXX          | 2 Royalties                             | 2013                                                      | Income        |
| eral                    |        |                                                                  | XXXXXXXXXXXXXXXXXXXXXXXXXXXXXXXXXXXXXX           | \$ 99999999999.99                       | Form 1099-MISC                                            |               |
|                         | -      |                                                                  | PH: XXXXXXXXXXXXXXXXXX                           | 3 Other income                          | 4 Federal income tax withheld                             | Сору В        |
| 99 Overlay              |        |                                                                  |                                                  | \$ 99999999999.99                       | \$99999999999 99                                          | For Recipient |
| 9 Search                |        | PAYER'S TIN                                                      | RECIPIENT'S TIN                                  | 5 Fishing boat proceeds                 | 6 Medical and health care payments                        | incompleting  |
| Scaluli                 |        | TRIE TO THE                                                      | REGISTENT S TIN                                  |                                         |                                                           |               |
|                         | N X    |                                                                  |                                                  |                                         | 00000000000000                                            |               |
| 99-g<br>99-overlay otva |        | 999999999<br>RECIPIENT'S name                                    |                                                  | \$ 999999999999999999999999999999999999 | \$9999999999.99<br>\$<br>8 Substitute payments in lieu of |               |

All forms that match the criteria are presented. To print, hover over the form until the printer icon is displayed. ALWAYS check the number of pages before clicking PRINT. When finished, click CLOSE in the upper right-hand side of the screen.

If you have any questions, please contact Support Services at <u>OSC.Support.Services@osc.nc.gov</u>.

## Change Log

- Effective 8/25/2021- Updated Form Location Regions. -S.Fields
- Effective 9/13/2021- Updated Note Text Format. -L.Lee
- Effective 1/26/2022- Corrected Error OFAY to OFAX for 1099 Printing instructions from the P region.-L.Lee